Announcements

A container can provide an iterator that provides access to its elements in order

A container can provide an iterator that provides access to its elements in order

**iter**(iterable): Return an iterator over the elements of an iterable value

A container can provide an iterator that provides access to its elements in order

**iter**(iterable): Return an iterator over the elements of an iterable value

**>>> s = [3, 4, 5]**

A container can provide an iterator that provides access to its elements in order

**iter**(iterable): Return an iterator over the elements of an iterable value

**>>> s = [3, 4, 5] >>> t = iter(s)**

A container can provide an iterator that provides access to its elements in order

**iter**(iterable): Return an iterator over the elements of an iterable value

**>>> s = [3, 4, 5] >>> t = iter(s)**

A container can provide an iterator that provides access to its elements in order

**iter**(iterable): Return an iterator over the elements of an iterable value

**>>> s = [3, 4, 5] >>> t = iter(s) >>> next(t) 3**

A container can provide an iterator that provides access to its elements in order

**iter**(iterable): Return an iterator over the elements of an iterable value

```
>>> s = [3, 4, 5]
>>> t = iter(s)
>>> next(t)
3
```
A container can provide an iterator that provides access to its elements in order

**iter**(iterable): Return an iterator over the elements of an iterable value

**next**(iterator): Return the next element in an iterator

**>>> s = [3, 4, 5] >>> t = iter(s) >>> next(t) 3 >>> next(t) 4**

A container can provide an iterator that provides access to its elements in order

**iter**(iterable): Return an iterator over the elements of an iterable value

```
\Rightarrow s = [3, 4, 5]>>> t = iter(s)
>>> next(t)
3
>>> next(t)
4
>>> u = iter(s)
```
A container can provide an iterator that provides access to its elements in order

**iter**(iterable): Return an iterator over the elements of an iterable value

```
>>> s = [3, 4, 5]
>>> t = iter(s)
>>> next(t)
3
>>> next(t)
4
>>> u = iter(s)
>>> next(u)
3
```
A container can provide an iterator that provides access to its elements in order

**iter**(iterable): Return an iterator over the elements of an iterable value

```
>>> s = [3, 4, 5]
>>> t = iter(s)
>>> next(t)
3
>>> next(t)
4
>>> u = iter(s)
>>> next(u)
3
>>> next(t)
5
```
A container can provide an iterator that provides access to its elements in order

**iter**(iterable): Return an iterator over the elements of an iterable value

**next**(iterator): Return the next element in an iterator

```
>>> s = [3, 4, 5]
>>> t = iter(s)
>>> next(t)
3
>>> next(t)
4
>>> u = iter(s)
>>> next(u)
3
>>> next(t)
5
>>> next(u)
4
```
A container can provide an iterator that provides access to its elements in order

**iter**(iterable): Return an iterator over the elements of an iterable value

**next**(iterator): Return the next element in an iterator

```
>>> s = [3, 4, 5]
>>> t = iter(s)
>>> next(t)
3
>>> next(t)
4
>>> u = iter(s)
>>> next(u)
3
>>> next(t)
5
>>> next(u)
4
```
(Demo)

Dictionary Iteration

--------------------

An *iterable* value is any value that can be passed to **iter** to produce an iterator An *iterator* is returned from **iter** and can be passed to **next**; all iterators are mutable

A dictionary, its keys, its values, and its items are all iterable values An *iterable* value is any value that can be passed to **iter** to produce an iterator An *iterator* is returned from **iter** and can be passed to **next**; all iterators are mutable

A dictionary, its keys, its values, and its items are all iterable values An *iterable* value is any value that can be passed to **iter** to produce an iterator An *iterator* is returned from **iter** and can be passed to **next**; all iterators are mutable

• The order of items in a dictionary is the order in which they were added (Python 3.6+)

A dictionary, its keys, its values, and its items are all iterable values An *iterable* value is any value that can be passed to **iter** to produce an iterator An *iterator* is returned from **iter** and can be passed to **next**; all iterators are mutable

- The order of items in a dictionary is the order in which they were added (Python 3.6+)
- Historically, items appeared in an arbitrary order (Python 3.5 and earlier)

A dictionary, its keys, its values, and its items are all iterable values • The order of items in a dictionary is the order in which they were added (Python 3.6+) • Historically, items appeared in an arbitrary order (Python 3.5 and earlier) An *iterable* value is any value that can be passed to **iter** to produce an iterator An *iterator* is returned from **iter** and can be passed to **next**; all iterators are mutable

**>>> d = {'one': 1, 'two': 2, 'three': 3}**

A dictionary, its keys, its values, and its items are all iterable values An *iterable* value is any value that can be passed to **iter** to produce an iterator An *iterator* is returned from **iter** and can be passed to **next**; all iterators are mutable

- The order of items in a dictionary is the order in which they were added (Python 3.6+)
- Historically, items appeared in an arbitrary order (Python 3.5 and earlier)

```
>>> d = {'one': 1, 'two': 2, 'three': 3}
>>> d['zero'] = 0
```
An *iterable* value is any value that can be passed to **iter** to produce an iterator

An *iterator* is returned from **iter** and can be passed to **next**; all iterators are mutable

A dictionary, its keys, its values, and its items are all iterable values

• The order of items in a dictionary is the order in which they were added (Python 3.6+)

6

• Historically, items appeared in an arbitrary order (Python 3.5 and earlier)

```
>>> d = {'one': 1, 'two': 2, 'three': 3}
>>> d['zero'] = 0
>>> k = iter(d.keys()) # or iter(d)
>>> next(k)
```
An *iterable* value is any value that can be passed to **iter** to produce an iterator

An *iterator* is returned from **iter** and can be passed to **next**; all iterators are mutable

A dictionary, its keys, its values, and its items are all iterable values

- The order of items in a dictionary is the order in which they were added (Python 3.6+)
- Historically, items appeared in an arbitrary order (Python 3.5 and earlier)

```
>>> d = {'one': 1, 'two': 2, 'three': 3}
>>> d['zero'] = 0
>>> k = iter(d.keys()) # or iter(d)
>>> next(k)
'one'
>>> next(k)
```
An *iterable* value is any value that can be passed to **iter** to produce an iterator

An *iterator* is returned from **iter** and can be passed to **next**; all iterators are mutable

A dictionary, its keys, its values, and its items are all iterable values

- The order of items in a dictionary is the order in which they were added (Python 3.6+)
- Historically, items appeared in an arbitrary order (Python 3.5 and earlier)

```
>>> d = {'one': 1, 'two': 2, 'three': 3}
>>> d['zero'] = 0
>>> k = iter(d.keys()) # or iter(d)
>>> next(k)
'one'
>>> next(k)
'two'
>>> next(k)
'three'
>>> next(k)
'zero'
```
An *iterable* value is any value that can be passed to **iter** to produce an iterator

An *iterator* is returned from **iter** and can be passed to **next**; all iterators are mutable

A dictionary, its keys, its values, and its items are all iterable values

- The order of items in a dictionary is the order in which they were added (Python 3.6+)
- Historically, items appeared in an arbitrary order (Python 3.5 and earlier)

```
>>> d = {'one': 1, 'two': 2, 'three': 3}
>>> d['zero'] = 0
>>> k = iter(d.keys()) # or iter(d)
>>> v = iter(d.values())
>>> next(k)
'one'
>>> next(k)
'two'
>>> next(k)
'three'
>>> next(k)
'zero'
```
A dictionary, its keys, its values, and its items are all iterable values An *iterable* value is any value that can be passed to **iter** to produce an iterator An *iterator* is returned from **iter** and can be passed to **next**; all iterators are mutable

- The order of items in a dictionary is the order in which they were added (Python 3.6+)
- Historically, items appeared in an arbitrary order (Python 3.5 and earlier)

```
>>> d = {'one': 1, 'two': 2, 'three': 3}
>>> d['zero'] = 0
>>> k = iter(d.keys()) # or iter(d)
>>> v = iter(d.values())
>>> next(k)
'one'
>>> next(k)
'two'
>>> next(k)
'three'
>>> next(k)
'zero'
                                       >>> next(v)
                                        1
```
A dictionary, its keys, its values, and its items are all iterable values • The order of items in a dictionary is the order in which they were added (Python 3.6+) An *iterable* value is any value that can be passed to **iter** to produce an iterator An *iterator* is returned from **iter** and can be passed to **next**; all iterators are mutable

- 
- Historically, items appeared in an arbitrary order (Python 3.5 and earlier)

```
>>> d = {'one': 1, 'two': 2, 'three': 3}
>>> d['zero'] = 0
>>> k = iter(d.keys()) # or iter(d)
>>> v = iter(d.values())
>>> next(k)
'one'
>>> next(k)
'two'
>>> next(k)
'three'
>>> next(k)
'zero'
                                        >>> next(v)
                                         1
                                        >>> next(v)
                                        2
```
A dictionary, its keys, its values, and its items are all iterable values • The order of items in a dictionary is the order in which they were added (Python 3.6+) An *iterable* value is any value that can be passed to **iter** to produce an iterator An *iterator* is returned from **iter** and can be passed to **next**; all iterators are mutable

6

• Historically, items appeared in an arbitrary order (Python 3.5 and earlier)

```
>>> d = {'one': 1, 'two': 2, 'three': 3}
>>> d['zero'] = 0
>>> k = iter(d.keys()) # or iter(d)
>>> v = iter(d.values())
>>> next(k)
'one'
>>> next(k)
'two'
>>> next(k)
'three'
>>> next(k)
'zero'
                                        >>> next(v)
                                         1
                                        >>> next(v)
                                         2
                                        >>> next(v)
                                         3
                                        >>> next(v)
                                         0
```
A dictionary, its keys, its values, and its items are all iterable values • The order of items in a dictionary is the order in which they were added (Python 3.6+) An *iterable* value is any value that can be passed to **iter** to produce an iterator An *iterator* is returned from **iter** and can be passed to **next**; all iterators are mutable

• Historically, items appeared in an arbitrary order (Python 3.5 and earlier)

```
>>> d = {'one': 1, 'two': 2, 'three': 3}
>>> d['zero'] = 0
>>> k = iter(d.keys()) # or iter(d)
>>> v = iter(d.values())
>>> i = iter(d.items())>>> next(k)
'one'
>>> next(k)
'two'
>>> next(k)
'three'
>>> next(k)
'zero'
                                       >>> next(v)
                                        1
                                       >>> next(v)
                                        2
                                       >>> next(v)
                                        3
                                       >>> next(v)
                                        0
```
A dictionary, its keys, its values, and its items are all iterable values • The order of items in a dictionary is the order in which they were added (Python 3.6+) An *iterable* value is any value that can be passed to **iter** to produce an iterator An *iterator* is returned from **iter** and can be passed to **next**; all iterators are mutable

• Historically, items appeared in an arbitrary order (Python 3.5 and earlier)

```
>>> d = {'one': 1, 'two': 2, 'three': 3}
>>> d['zero'] = 0
>>> k = iter(d.keys()) # or iter(d)
>>> v = iter(d.values())
>>> i = iter(d.items())
>>> next(k)
'one'
>>> next(k)
'two'
>>> next(k)
'three'
>>> next(k)
'zero'
                                        >>> next(v)
                                        1
                                        >>> next(v)
                                        2
                                        >>> next(v)
                                        3
                                        >>> next(v)
                                        0
                                                                     >>> next(i)
                                                                     ('one', 1)
```
A dictionary, its keys, its values, and its items are all iterable values • The order of items in a dictionary is the order in which they were added (Python 3.6+) An *iterable* value is any value that can be passed to **iter** to produce an iterator An *iterator* is returned from **iter** and can be passed to **next**; all iterators are mutable

• Historically, items appeared in an arbitrary order (Python 3.5 and earlier)

```
>>> d = {'one': 1, 'two': 2, 'three': 3}
>>> d['zero'] = 0
>>> k = iter(d.keys()) # or iter(d)
>>> v = iter(d.values())
>>> next(k)
'one'
>>> next(k)
'two'
>>> next(k)
'three'
>>> next(k)
'zero'
                                        >>> next(v)
                                        1
                                        >>> next(v)
                                        2
                                        >>> next(v)
                                        3
                                        >>> next(v)
                                        0
                                                                      >>> i = iter(d.items())
                                                                      >>> next(i)
                                                                      ('one', 1)
                                                                      >>> next(i)
                                                                      ('two', 2)
```
A dictionary, its keys, its values, and its items are all iterable values • The order of items in a dictionary is the order in which they were added (Python 3.6+) An *iterable* value is any value that can be passed to **iter** to produce an iterator An *iterator* is returned from **iter** and can be passed to **next**; all iterators are mutable

• Historically, items appeared in an arbitrary order (Python 3.5 and earlier)

```
>>> d = {'one': 1, 'two': 2, 'three': 3}
>>> d['zero'] = 0
>>> k = iter(d.keys()) # or iter(d)
>>> v = iter(d.values())
>>> next(k)
'one'
>>> next(k)
'two'
>>> next(k)
'three'
>>> next(k)
'zero'
                                        >>> next(v)
                                         1
                                        >>> next(v)
                                         2
                                        >>> next(v)
                                         3
                                        >>> next(v)
                                         0
                                                                       >>> i = iter(d.items())
                                                                       >>> next(i)
                                                                       ('one', 1)
                                                                       >>> next(i)
                                                                      ('two', 2)
                                                                       >>> next(i)
                                                                       ('three', 3)
                                                                       >>> next(i)
                                                                       ('zero', 0)
```
#### Views of a Dictionary

A dictionary, its keys, its values, and its items are all iterable values • The order of items in a dictionary is the order in which they were added (Python 3.6+) An *iterable* value is any value that can be passed to **iter** to produce an iterator An *iterator* is returned from **iter** and can be passed to **next**; all iterators are mutable

• Historically, items appeared in an arbitrary order (Python 3.5 and earlier)

```
>>> d = {'one': 1, 'two': 2, 'three': 3}
>>> d['zero'] = 0
>>> k = iter(d.keys()) # or iter(d)
>>> v = iter(d.values())
>>> next(k)
'one'
>>> next(k)
'two'
>>> next(k)
'three'
>>> next(k)
'zero'
                                         >>> next(v)
                                         1
                                         >>> next(v)
                                         2
                                         >>> next(v)
                                         3
                                         >>> next(v)
                                         0
                                                                       >>> i = iter(d.items())
                                                                       >>> next(i)
                                                                       ('one', 1)
                                                                       >>> next(i)
                                                                       ('two', 2)
                                                                       >>> next(i)
                                                                       ('three', 3)
                                                                       >>> next(i)
                                                                       ('zero', 0)
```
(Demo)

For Statements

(Demo)

Built-In Iterator Functions

Many built-in Python sequence operations return iterators that compute results lazily

Many built-in Python sequence operations return iterators that compute results lazily

map(func, iterable): Iterate over func(x) for x in iterable

Many built-in Python sequence operations return iterators that compute results lazily

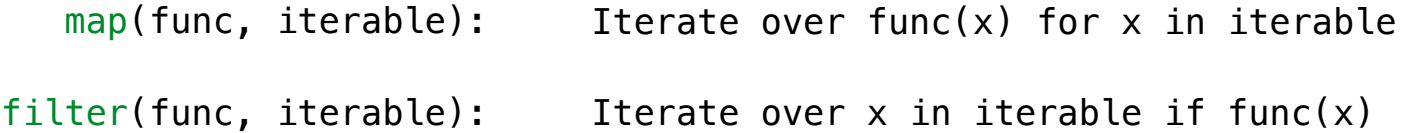

Many built-in Python sequence operations return iterators that compute results lazily map(func, iterable): filter(func, iterable): zip(first\_iter, second\_iter): Iterate over func(x) for x in iterable Iterate over  $x$  in iterable if func $(x)$ Iterate over co-indexed (x, y) pairs

Many built-in Python sequence operations return iterators that compute results lazily

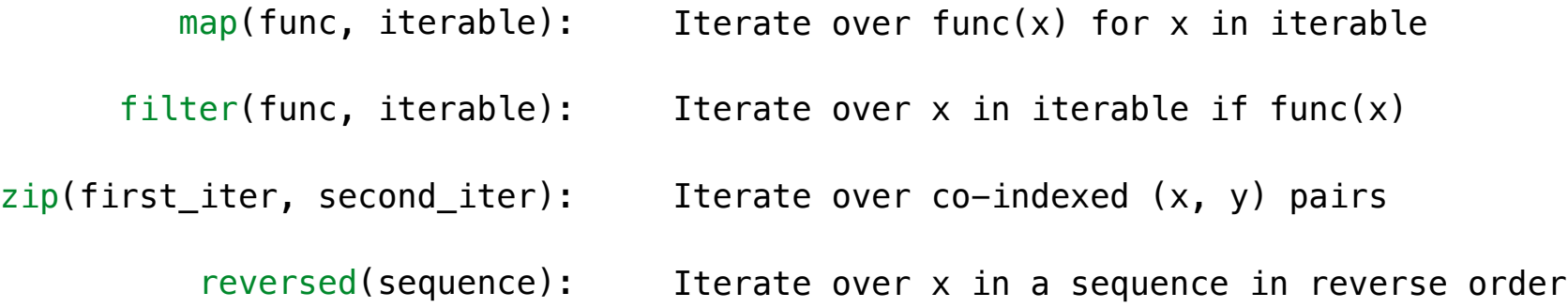

Many built-in Python sequence operations return iterators that compute results lazily

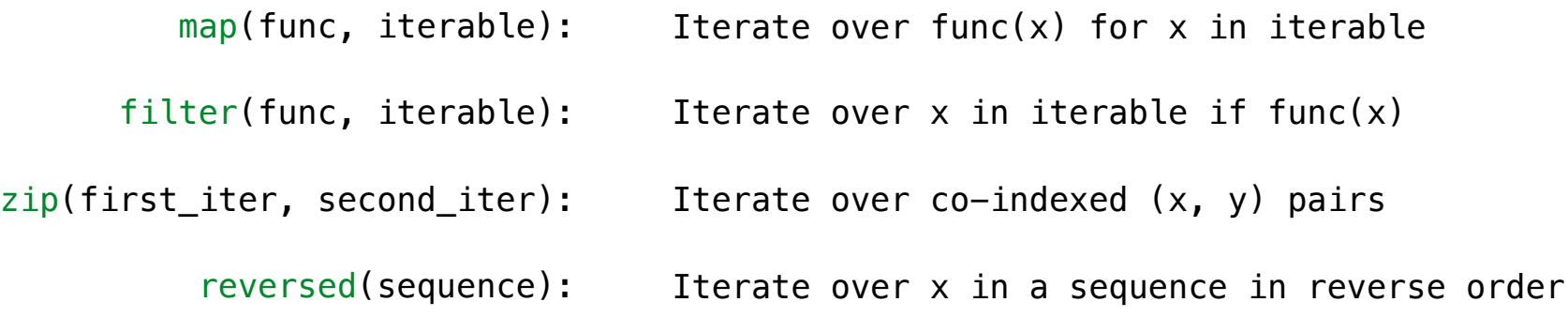

9

To view the contents of an iterator, place the resulting elements into a container

Many built-in Python sequence operations return iterators that compute results lazily

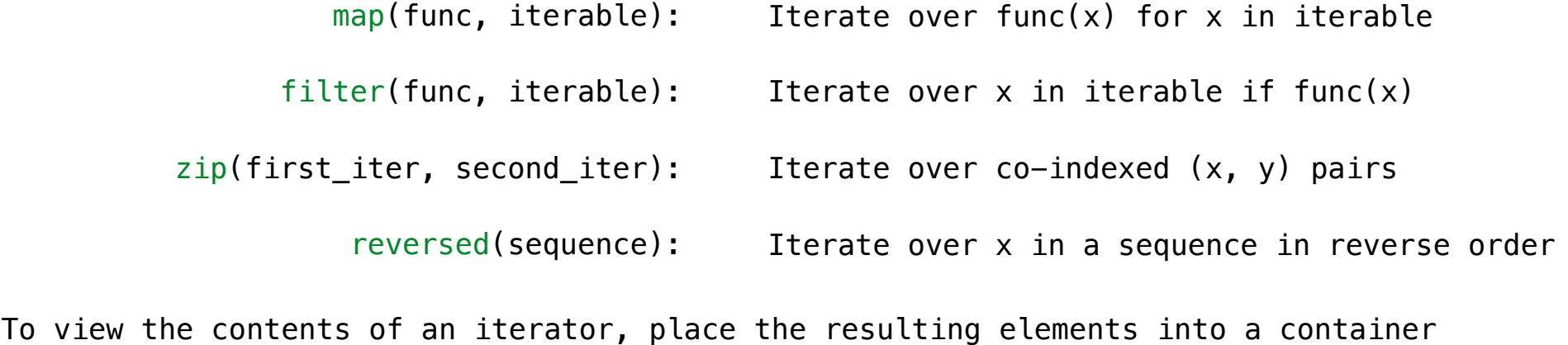

list(iterable): Create a list containing all x in iterable

Many built-in Python sequence operations return iterators that compute results lazily map(func, iterable): filter(func, iterable): zip(first\_iter, second\_iter): reversed(sequence): Iterate over func(x) for x in iterable Iterate over x in iterable if func $(x)$ Iterate over co-indexed  $(x, y)$  pairs Iterate over x in a sequence in reverse order To view the contents of an iterator, place the resulting elements into a container list(iterable): tuple(iterable): Create a list containing all x in iterable Create a tuple containing all x in iterable

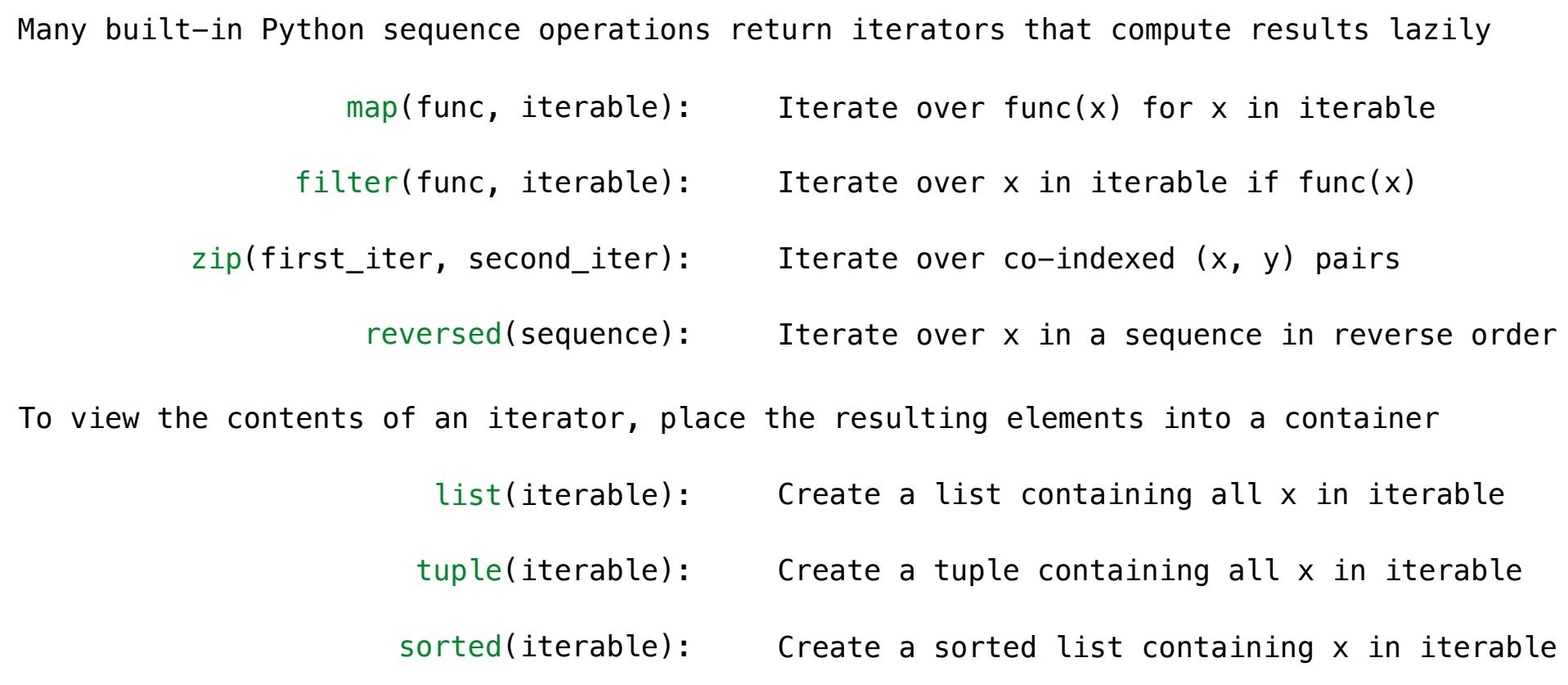

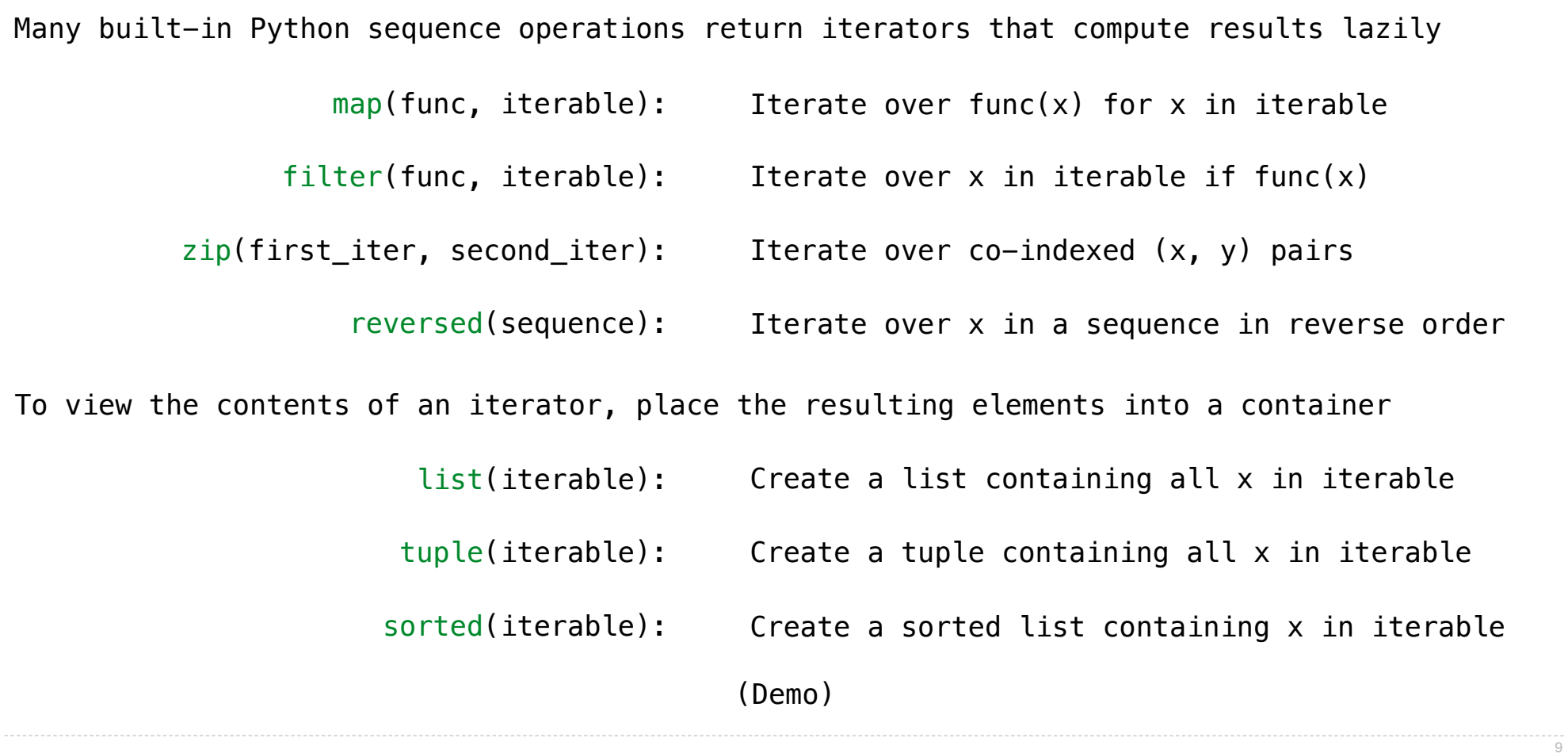

Zip

The built-in **zip** function returns an iterator over co-indexed tuples.

The built-in **zip** function returns an iterator over co-indexed tuples.

```
>>> list(zip([1, 2], [3, 4]))
[(1, 3), (2, 4)]
```
The built-in **zip** function returns an iterator over co-indexed tuples. **>>>** list(zip([**1**, **2**], [**3**, **4**]))  $[(1, 3), (2, 4)]$ 

If one iterable is longer than the other, **zip** only iterates over matches and skips extras.

The built-in **zip** function returns an iterator over co-indexed tuples.

```
>>> list(zip([1, 2], [3, 4]))
[(1, 3), (2, 4)]
```
If one iterable is longer than the other, **zip** only iterates over matches and skips extras. **>>>** list(zip([**1**, **2**], [**3**, **4**, **5**]))  $[(1, 3), (2, 4)]$ 

The built-in **zip** function returns an iterator over co-indexed tuples.

```
>>> list(zip([1, 2], [3, 4]))
[(1, 3), (2, 4)]
```
If one iterable is longer than the other, **zip** only iterates over matches and skips extras. **>>>** list(zip([**1**, **2**], [**3**, **4**, **5**]))  $[(1, 3), (2, 4)]$ 

11

More than two iterables can be passed to **zip**.

The built-in **zip** function returns an iterator over co-indexed tuples.

```
>>> list(zip([1, 2], [3, 4]))
[(1, 3), (2, 4)]
```
If one iterable is longer than the other, **zip** only iterates over matches and skips extras. **>>>** list(zip([**1**, **2**], [**3**, **4**, **5**]))  $[(1, 3), (2, 4)]$ 

11

More than two iterables can be passed to **zip**. **>>>** list(zip([**1**, **2**], [**3**, **4**, **5**], [**6**, **7**]))  $[ (1, 3, 6), (2, 4, 7) ]$ 

The built-in **zip** function returns an iterator over co-indexed tuples. **>>>** list(zip([**1**, **2**], [**3**, **4**]))  $[(1, 3), (2, 4)]$ 

If one iterable is longer than the other, **zip** only iterates over matches and skips extras. **>>>** list(zip([**1**, **2**], [**3**, **4**, **5**]))  $[(1, 3), (2, 4)]$ 

More than two iterables can be passed to **zip**. **>>>** list(zip([**1**, **2**], [**3**, **4**, **5**], [**6**, **7**]))  $[ (1, 3, 6), (2, 4, 7) ]$ 

Implement **palindrome**, which returns whether s is the same forward and backward.

The built-in **zip** function returns an iterator over co-indexed tuples. **>>>** list(zip([**1**, **2**], [**3**, **4**]))

```
[(1, 3), (2, 4)]
```
If one iterable is longer than the other, **zip** only iterates over matches and skips extras. **>>>** list(zip([**1**, **2**], [**3**, **4**, **5**]))  $[(1, 3), (2, 4)]$ 

11

More than two iterables can be passed to **zip**.

```
>>> list(zip([1, 2], [3, 4, 5], [6, 7]))
[ (1, 3, 6), (2, 4, 7) ]
```
Implement **palindrome**, which returns whether s is the same forward and backward.

```
>>> palindrome([3, 1, 4, 1, 3])
True
>>> palindrome([3, 1, 4, 1, 5])
False
```
The built-in **zip** function returns an iterator over co-indexed tuples. **>>>** list(zip([**1**, **2**], [**3**, **4**]))

```
[(1, 3), (2, 4)]
```
If one iterable is longer than the other, **zip** only iterates over matches and skips extras. **>>>** list(zip([**1**, **2**], [**3**, **4**, **5**]))  $[(1, 3), (2, 4)]$ 

11

More than two iterables can be passed to **zip**.

```
>>> list(zip([1, 2], [3, 4, 5], [6, 7]))
[ (1, 3, 6), (2, 4, 7) ]
```
Implement **palindrome**, which returns whether s is the same forward and backward.

```
>>> palindrome([3, 1, 4, 1, 3])
True
>>> palindrome([3, 1, 4, 1, 5])
False
                                      >>> palindrome('seveneves')
                                      True
                                      >>> palindrome('seven eves')
                                      False
```
Using Iterators

Code that processes an iterator (via **next**) or iterable (via **for** or **iter**) makes few assumptions about the data itself.

Code that processes an iterator (via **next**) or iterable (via **for** or **iter**) makes few assumptions about the data itself.

• Changing the data representation from a **list** to a **tuple**, **map object**, or **dict\_keys** doesn't require rewriting code.

Code that processes an iterator (via **next**) or iterable (via **for** or **iter**) makes few assumptions about the data itself.

- Changing the data representation from a **list** to a **tuple**, **map object**, or **dict\_keys** doesn't require rewriting code.
- Others are more likely to be able to use your code on their data.

Code that processes an iterator (via **next**) or iterable (via **for** or **iter**) makes few assumptions about the data itself.

- Changing the data representation from a **list** to a **tuple**, **map object**, or **dict\_keys** doesn't require rewriting code.
- Others are more likely to be able to use your code on their data.

An iterator bundles together a sequence and a position within that sequence as one object.

Code that processes an iterator (via **next**) or iterable (via **for** or **iter**) makes few assumptions about the data itself.

- Changing the data representation from a **list** to a **tuple**, **map object**, or **dict\_keys** doesn't require rewriting code.
- Others are more likely to be able to use your code on their data.

An iterator bundles together a sequence and a position within that sequence as one object.

• Passing that object to another function always retains the position.

Code that processes an iterator (via **next**) or iterable (via **for** or **iter**) makes few assumptions about the data itself.

- Changing the data representation from a **list** to a **tuple**, **map object**, or **dict\_keys** doesn't require rewriting code.
- Others are more likely to be able to use your code on their data.

An iterator bundles together a sequence and a position within that sequence as one object.

- Passing that object to another function always retains the position.
- Useful for ensuring that each element of a sequence is processed only once.

Code that processes an iterator (via **next**) or iterable (via **for** or **iter**) makes few assumptions about the data itself.

- Changing the data representation from a **list** to a **tuple**, **map object**, or **dict\_keys** doesn't require rewriting code.
- Others are more likely to be able to use your code on their data.

An iterator bundles together a sequence and a position within that sequence as one object.

- Passing that object to another function always retains the position.
- Useful for ensuring that each element of a sequence is processed only once.
- Limits the operations that can be performed on the sequence to only requesting **next**.

Example: Casino Blackjack

**Player:**

**Dealer:**

# Example: Casino Blackjack

**Player:**

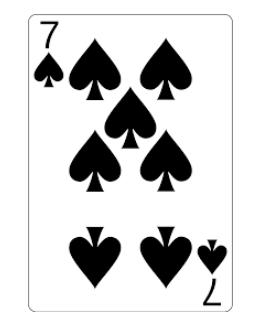

#### **Dealer:**

## Example: Casino Blackjack

**Player:**

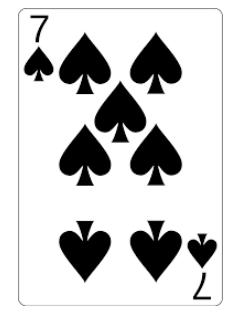

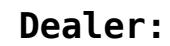

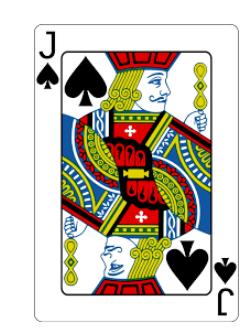
**Player:**

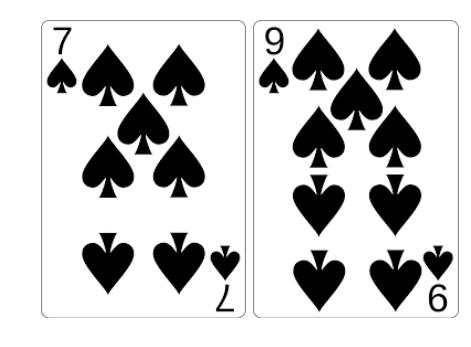

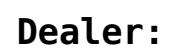

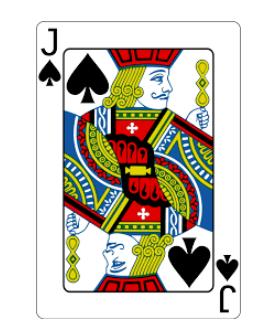

**Player:**

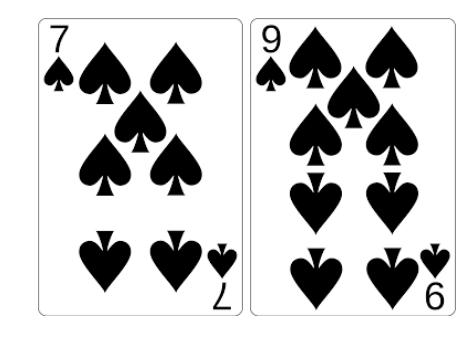

**Dealer:**

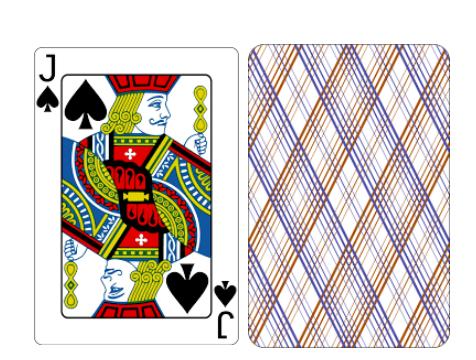

**Player:**

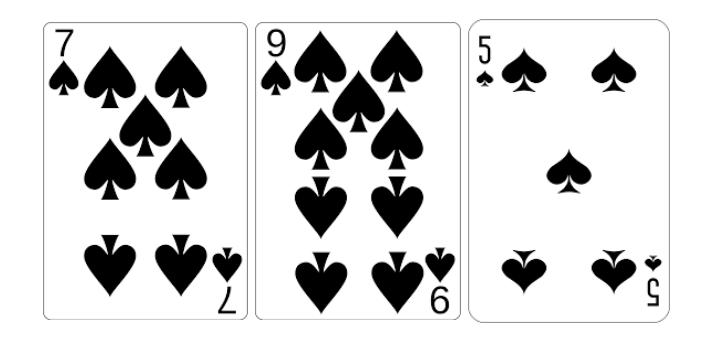

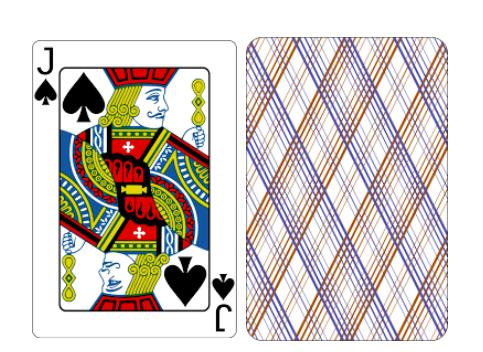

**Player:**

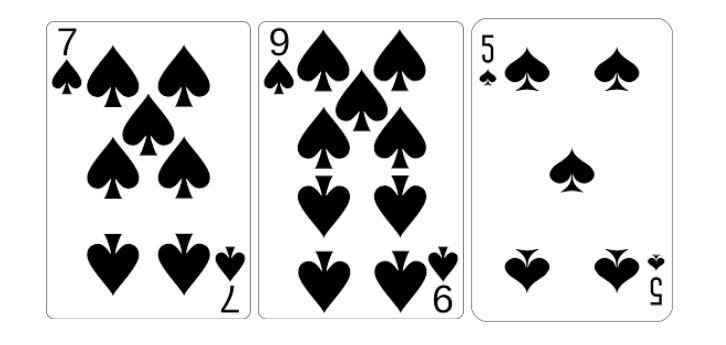

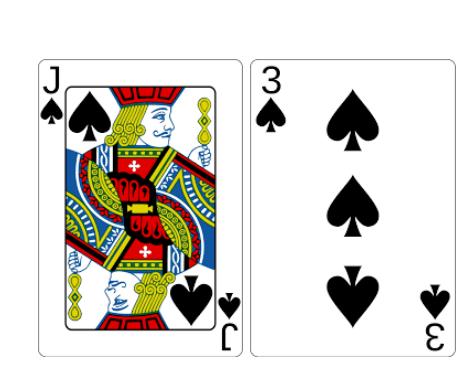

**Player:**

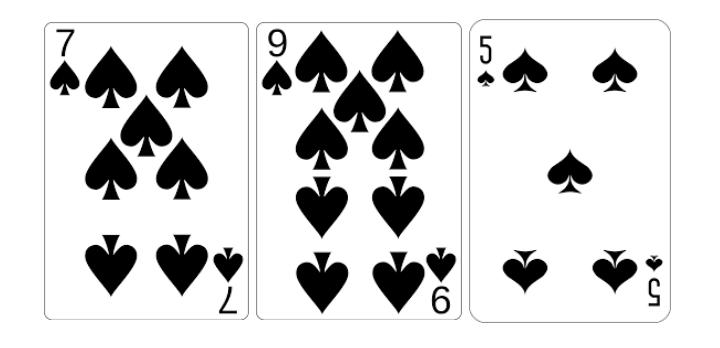

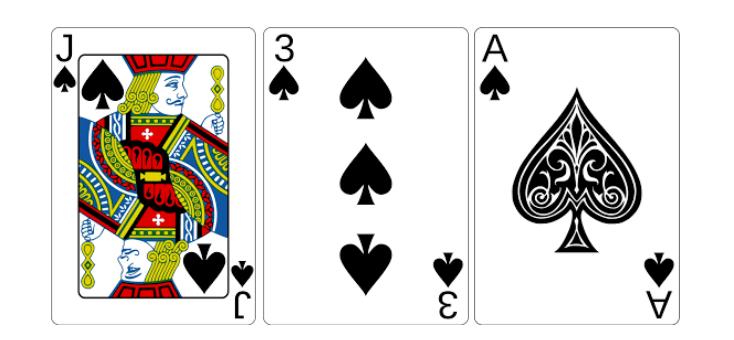

**Player:**

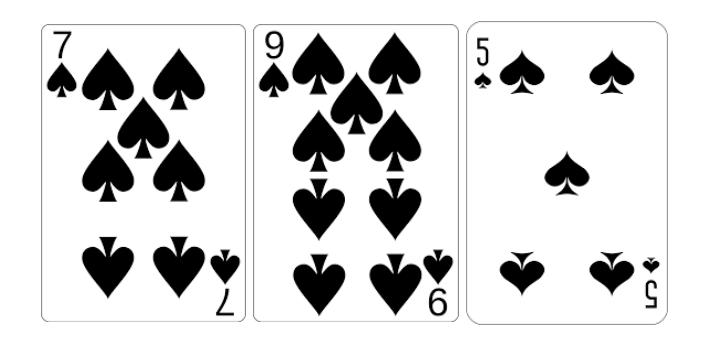

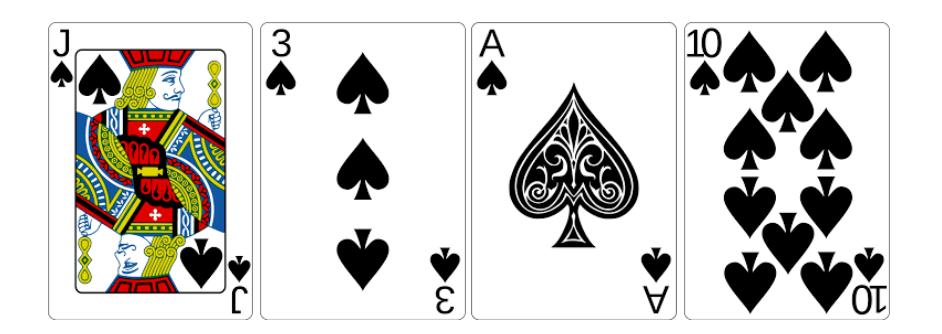

**Player:**

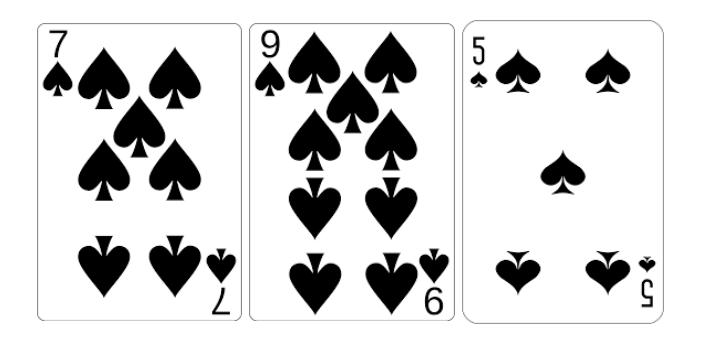

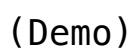

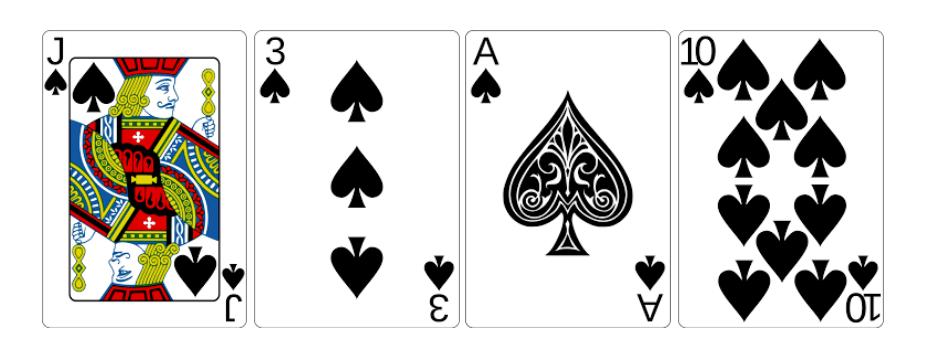